## Inhoud

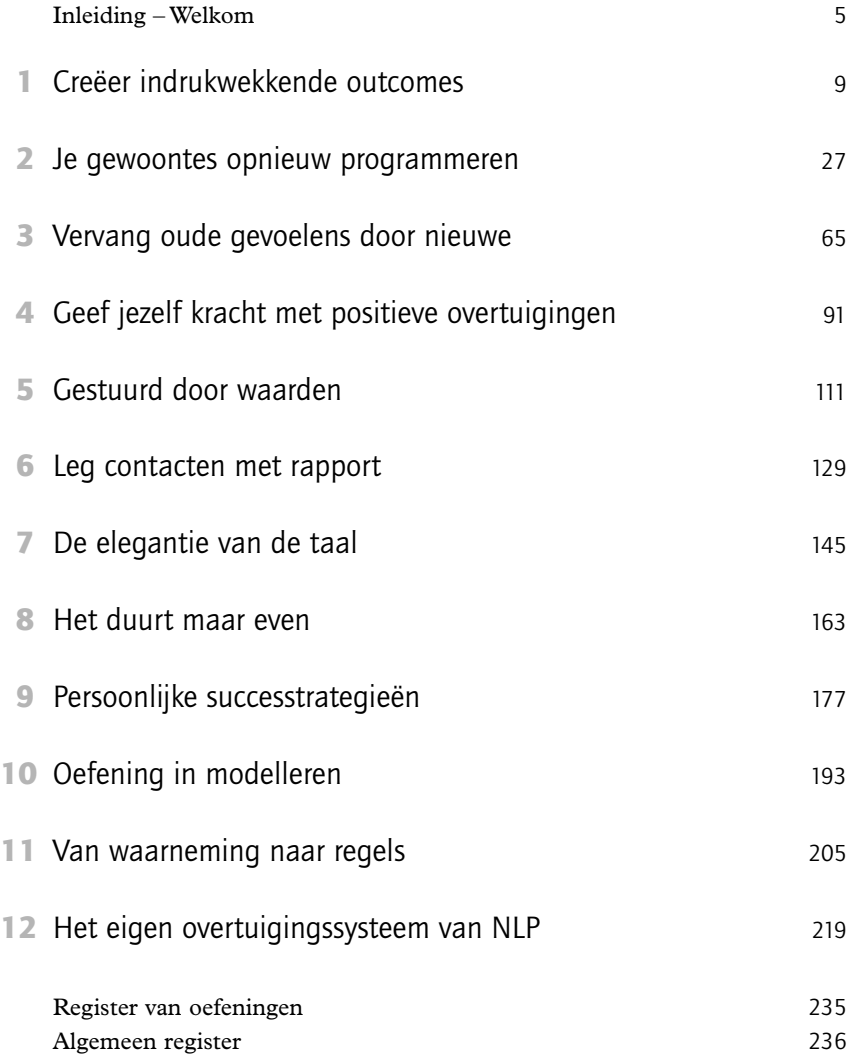

### Inleiding – Welkom

#### Wat is NLP?

Neuronlinguïstisch programmeren is een instelling, een attitude en een geheel van instrumenten en technieken om zo veel mogelijk uit je leven, je werk en je relaties te halen. Het toont hoe je brein echt werkt en hoe je het gebruikt om beslissingen te nemen en te reageren op de wereld om je heen. Je zou kunnen zeggen dat NLP-instrumenten je de mogelijkheid geven om succesvol te zijn in drie soorten relaties:

- 1 met andere mensen;
- 2 met je werk en andere activiteiten;
- 3 met jezelf.

De eenvoudigste manier om NLP te beschrijven aan iemand die er niets van weet, is met de metafoor van de kikker die op de bodem van de put leeft. Als de kikker omhoogkijkt, ziet hij een kleine cirkel van de lucht en hij denkt dat dit het enige is wat er bestaat in de wereld. Maar op een dag wordt de kikker overvallen door een drang om naar boven te klimmen en de kleine lichtcirkel eens beter te bekijken. Als hij boven uit de put gekropen komt, ziet hij opeens hoe het immense landschap zich in alle richtingen uitstrekt en hij denkt bij zichzelf: 'Wow, zoveel wereld om te ontdekken; waarom heb ik deze trip niet eerder gemaakt?'

Als je jezelf eenmaal de gewoontes van NLP eigen gemaakt hebt en een aantal technieken vertrouwd worden, zie je opeens een veel grotere wereld van mogelijkheden om te ontdekken en vraag je je net als de kikker af waarom je deze trip niet eerder gemaakt hebt. Het heeft weinig zin om dit naar de werkelijkheid te vertalen; dat zou net zoiets zijn als de kikker op de bodem van de put ervan te overtuigen dat er boven hem een hele wereld te ontdekken is. Zijn ervaring zegt hem dat de put de hele wereld is en hij kan zich wellicht niet eens zo'n grote wereld voorstellen als hij vanuit zijn perspectief alleen maar een kleine lichtcirkel ziet.

#### Wat je met NLP kunt doen

Je hebt dit boek wellicht gekocht, geleend of gekregen omdat je een praktische handleiding zoekt om NLP te gebruiken, of misschien ben je een NLP-coach of -trainer en wil je meer uitleg over NLP-materiaal en -oefeningen. We hebben dit werkboek samengesteld voor al deze toepassingen en we hebben veel praktische tips opgenomen uit onze eigen ervaring met NLP-trainingen en -coachings in de laatste 18 jaar.

NLP is van toepassing op alle gebieden van leven en werk. Het kan gebruikt worden in alle beroepen waarin iemand wil slagen. Er zijn technieken om hindernissen voor het succes weg te nemen, zoals belemmerende overtuigingen en waardeconflicten, en er zijn technieken om de energie en de motivatie te krijgen om je meest buitensporige dromen en moedige doelstellingen waar te maken. Er zijn technieken om je zelfvertrouwen, positieve motivatie en energie, geduld en andere innerlijke gemoedsgesteldheden op te bouwen. Er zijn technieken om groepen te enthousiasmeren en een groot publiek toe te spreken zoals Obama of Mandela dat doen.

Wellicht wil je je dieet of je oefenschema veranderen, ander werk zoeken of 's morgens gewoon vroeger opstaan. Eerst moet je nagaan wat je tegenhoudt om actie te ondernemen, zodat je deze belemmeringen kunt aanpakken en dan de motivatie en de energie kunt verzamelen om de gewenste veranderingen op gang te brengen.

#### Huidige toestand tegenover gewenste toestand

De oefeningen in dit boek zullen je helpen om van een 'huidige toestand' naar een 'gewenste toestand' te gaan. Of je huidige toestand nu een innerlijke emotionele toestand is of een aantal externe omstandigheden, er zijn technieken die voor beide werken. Er zijn ook universele modellen die teams en organisaties helpen om van een huidige toestand over te gaan naar een gewenste toestand. We zetten je ertoe aan om de oefeningen in dit boek te gebruiken om meer gewenste toestanden te creëren voor jezelf, voor de mensen om wie je geeft en voor de mensen met wie je werkt.

### Hoe gebruik je dit boek?

Dit is een werkboek dat te gebruiken is voor iedereen die NLP wil gebruiken voor zijn eigen persoonlijke ontwikkeling en voor NLP-coaches, -trainers en -beoefenaars die een referentieboek willen voor hun werk met hun klanten. Als ervaren beoefenaar wil je wellicht dieper ingaan op een bepaald deel van een specifieke oefening. Als NLP nieuw voor je is, kun je beter aan het begin van dit boek beginnen en het helemaal doornemen, zodat je alle NLP-concepten leert kennen en je kennis stap voor stap uitbreidt.

#### Briljant overzicht

Je vindt een overzicht van wat je gaat leren in elk hoofdstuk onder de kop 'briljant overzicht'.

#### Oefeningen

Sommige oefeningen zijn gewone klassieke NLP-procedures; andere hebben we aangepast en sommige zijn ontwikkeld om je te helpen het materiaal in dit boek te verwerken en aan te passen aan je eigen omstandigheden. Bij sommige oefeningen hebben we uitgelegd hoe ze werken, met aanwijzingen voor beoefenaars en coaches die ze met hun klanten kunnen gebruiken. Die aspecten hebben we 'solo' en 'duo' genoemd en we verwijzen naar het onderwerp van de oefening met de 'verkenner'.

#### Briljante acties en Briljante tips

Briljante tips en briljante acties zijn apart opgenomen als aanvulling op de gewone oefeningen. Ze zijn met gulle hand verspreid over de verschillende hoofdstukken.

#### Briljante vooronderstellingen

NLP is gebaseerd op een aantal vooronderstellingen. Die hebben een eigen hoofdstuk gekregen en zijn ook over het boek verspreid om de verschillende oefeningen te ondersteunen.

#### Briljante voorbeelden

Je haalt het maximum uit dit boek door een paar persoonlijke voorbeelden bij de hand te houden om mee te werken. Als je de titel 'Briljante voorbeelden' ziet, is dat een gelegenheid om iets uit je eigen leven te kiezen dat je graag zou willen veranderen.

#### Register van oefeningen

Zo vind je achteraan in het boek gemakkelijk een bepaalde oefening terug.

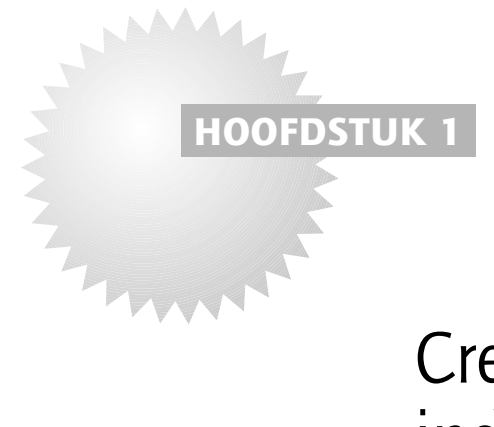

# Creëer indrukwekkende outcomes

#### Jans verhaal

Jan: 'Ik weet niet wat ik nu moet doen.'

Els: 'Wat zijn de mogelijkheden?'

Jan: 'Ach, ik weet het niet. Ik zou tuinman of loodgieter kunnen worden of een ander vak kunnen leren, of ik kan vastgoedmakelaar worden. Ik kan ook met een nieuwe hobby beginnen, maar welke dan?'

Els: 'Dat is een hele lijst, Jan. Wat zou je het liefst willen doen?'

Jan: 'Dat is het probleem, ik weet het niet. Alles wat ik weet, is dat ik dit werk niet meer wil doen. Elke beslissing die ik al genomen heb in mijn leven was altijd gebaseerd op wat ik niet wil. Toen ik van school kwam, wilde ik niet arm zijn, dus nam ik de eerste goed betaalde job aan die ik kon krijgen en dat patroon heb ik 15 jaar lang gevolgd.'

Els: 'Hmm, ik zie je probleem, maar heb je je werk dan nooit graag gedaan, Jan?'

Jan: 'Nee, niet echt. Ik heb altijd alleen maar gewerkt om niet arm te zijn.'

Els: 'Dan lijkt het me een goed begin om iets te zoeken wat je graag doet en wat je leven verrijkt. Wat denk je?'

Jan: 'Dat zou een droom zijn.'

f je nu een belangrijk telefoontje moet doen, een tweejaarlijkse strategie moet implementeren of de volgende stap in je leven moet zetten, en er is iets in jou dat je tegenhoudt, dan is een meeslepend vooruitzicht of een doel dat je voor ogen hebt handig. Met meeslepend bedoel ik dat je zin hebt om je bed uit te komen, uit je luie stoel te komen of je duffe baan op te geven en met volle overtuiging en enthousiasme iets nieuws wilt gaan doen.

Een onweerstaanbare drang helpt je als je echt iets wilt doen, maar niet uit de startblokken komt of hooguit maar voor een paar kleine stapjes. Om je outcomes meeslepender te maken, is er een aantal voorwaarden die we meestal aanduiden met de term 'goed gedefinieerd'.

In dit hoofdstuk leer je hoe je een goed gedefinieerde outcome kunt krijgen voor de dingen die je wilt bereiken. Je kunt de oefeningen gebruiken om één of meer specifieke doelstellingen waar te maken. Je leert ook dat de weg naar je succes veel gemakkelijker en meeslepender wordt als je graag doet wat je doet.

Het concept van outcomes is een centraal thema in NLP en komt in het hele boek terug. Als je een goed gedefinieerde outcome voor ogen hebt bij het lezen van dit boek, kun je de oefeningen maximaal gebruiken om zo je motivatie te verhogen voor de dingen die je echt waar wilt maken.

#### $\triangleright$  briliant overzicht

Je gaat leren:

- hoe je ervoor kunt zorgen dat je outcomes goed gedefinieerd zijn;
- wat de kracht is van je basismotivatie;
- duidelijk te zijn in de outcomes die je wilt;
- hoe de factor plezier werkt;
- wat het belang is van interne en externe hulpbronnen;
- hoe je de controle in handen houdt; met initiatief en verantwoordelijkheidsgevoel;
- hoe je met cartesiaanse logica kunt controleren of je beslissingen ecologisch zijn;
- hoe je je vooruitgang kunt meten;
- hoe je succes kunt plannen.